## Office Practicum: Documenting a visit

Last Modified on 09/25/2024 3:38 pm EDT

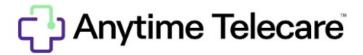

Before starting an Anytime Pediatrics visit, the practice must understand the workflow and setup with Anytime Pediatrics. The workflow starts with the Clinical Staff beginning the visit and then routing it to the Provider for the Provider to chart the visit. Documentation of the visit should be complete in OP while the telehealth visit occurs using Anytime Pediatrics.

Please visit the Office Practicum help site for detailed instructions on how to properly document a visit from Anytime Pediatrics.